P:\civ\Producten\_Bodemligging\Oosterschelde\Roggenplaat\_2112\_2212\_2224\Rapporten\2024\24OOS2212ml6\_2.docx

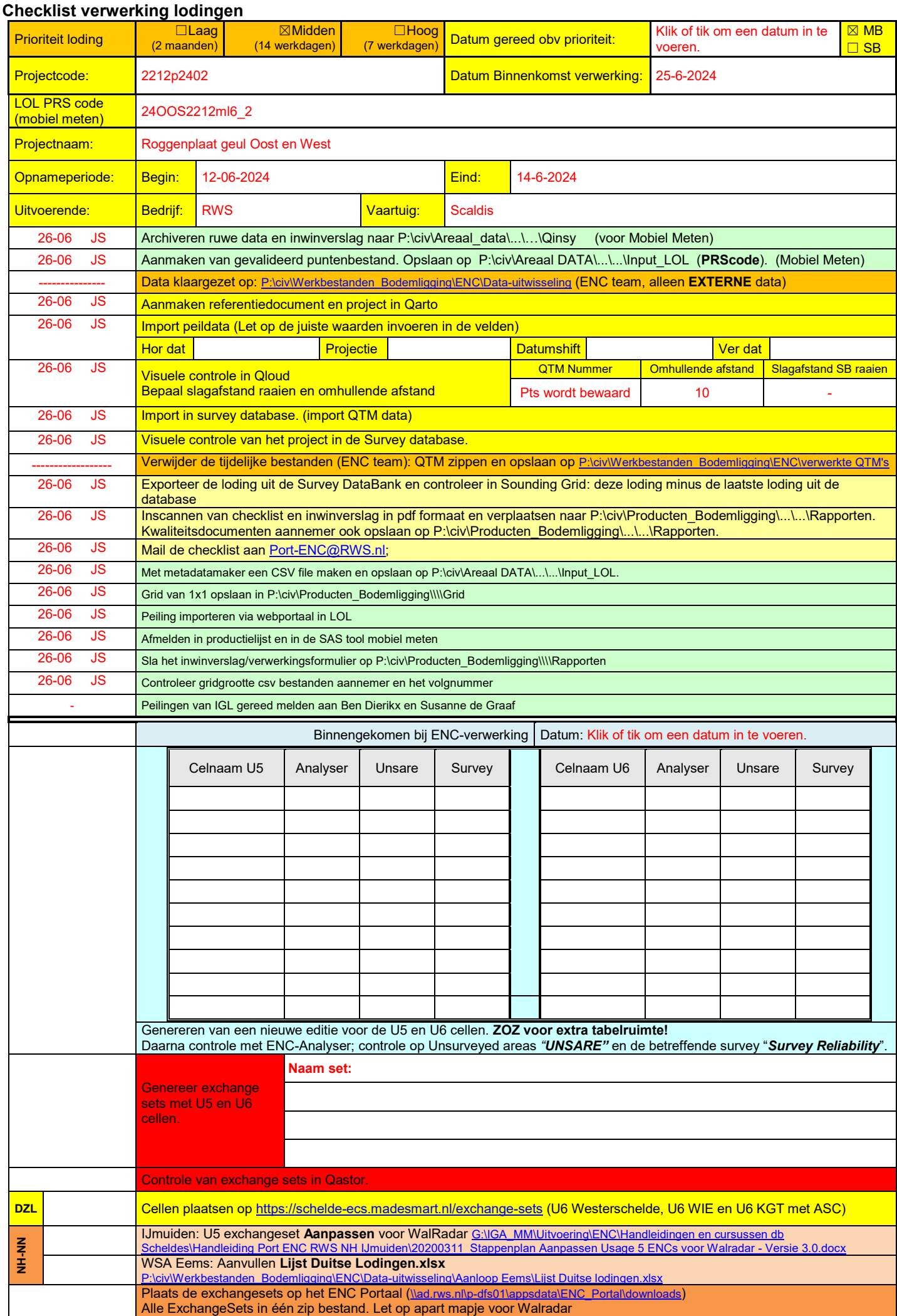

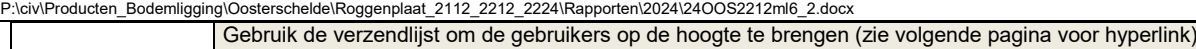

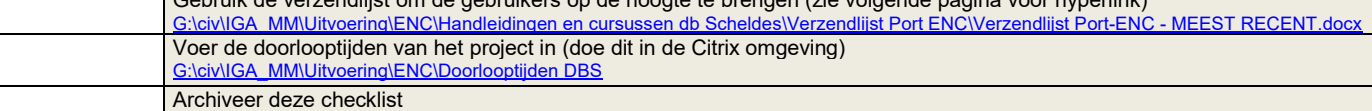

[G:\civ\IGA\\_MM\Uitvoering\ENC\123\\_Checklists ENC productie\04\\_Afgerond](file://///ad.rws.nl/p-dfs01/afdeling/civ/IGA_MM/Uitvoering/ENC/123_Checklists%20ENC%20productie/04_Afgerond)

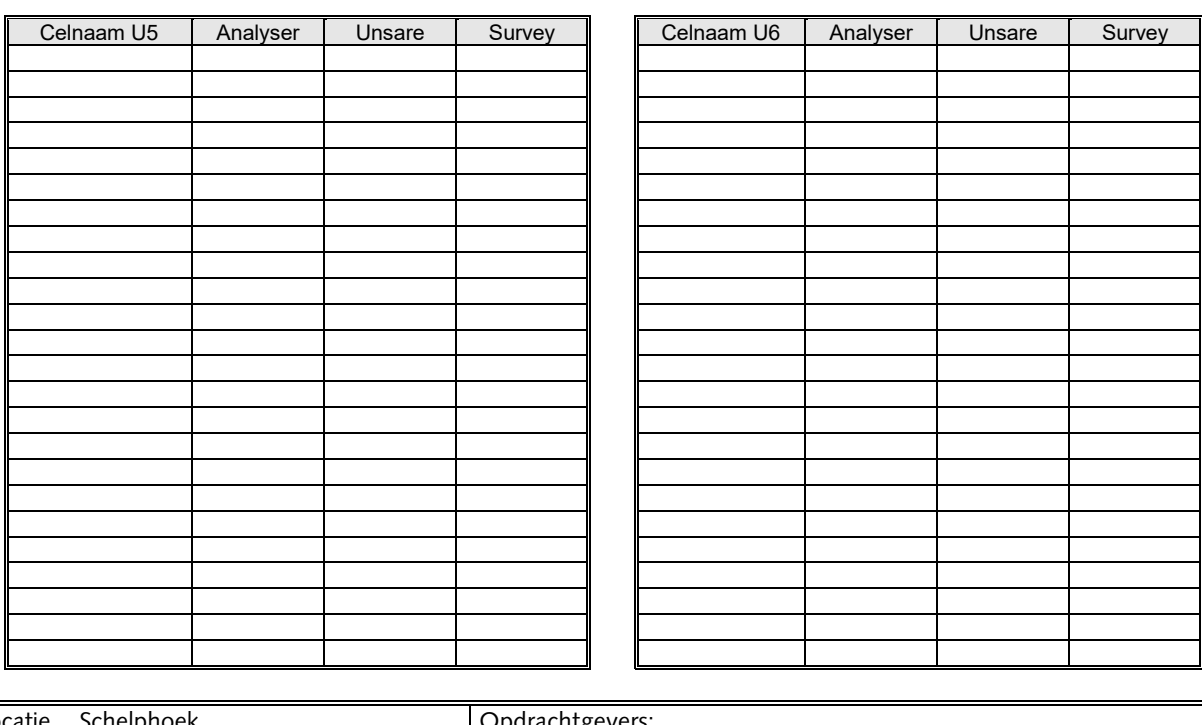

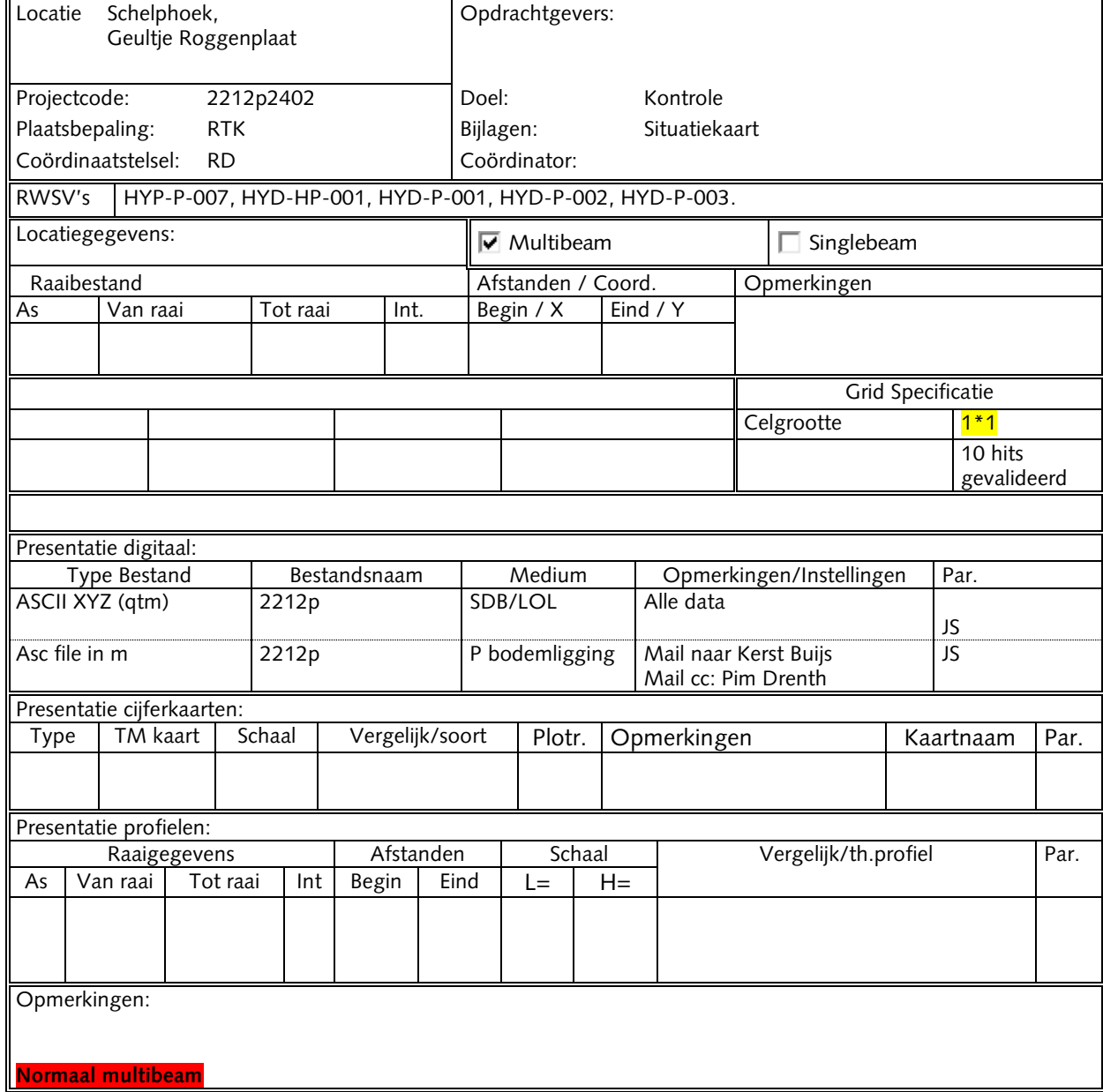

P:\civ\Producten\_Bodemligging\Oosterschelde\Roggenplaat\_2112\_2212\_2224\Rapporten\2024\24OOS2212ml6\_2.docx

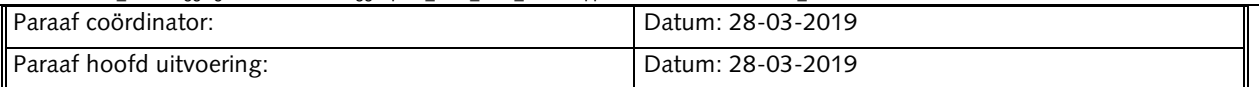